# skillsoft<sup>\*</sup> global **knowledge**

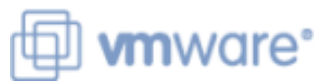

# **VMware vRealize Automation: Troubleshooting**

**Varighed: 3 Days Kursus Kode: VMVRAT Version: 8.6 Leveringsmetode: Company event (Firmakursus)**

#### Beskrivelse:

This three-day, hands-on training course provides you with the advanced knowledge, skills, and tools to achieve competency in troubleshooting VMware vRealize® Automation™. vRealize Automation can be used to automate the delivery of virtual machines, applications, and personalized IT services across different data centers and hybrid cloud environments. This course will enable you to troubleshoot common problems with hands-on lab problems. Product Alignment

VMware vRealize Automation 8.6

#### Company Events

These events can be delivered exclusively for your company at our locations or yours, specifically for your delegates and your needs. The Company Events can be tailored or standard course deliveries.

#### Målgruppe:

Experienced system administrators and cloud administrators who are already familiar with vRealize Automation

## Agenda:

- **By the end of the course, you should be able to meet the USE IN USE the vRealize Orchestrator debugger** following objectives:
- **Learn installation best practices and troubleshoot installation** failures Troubleshoot problems in custom resources
- 
- 
- architecture
- Troubleshoot common errors that prevent successful Manager™ deployments
- 
- Troubleshoot cloudConfig code errors in VMware cloud Configure and replace certificates templates
- Troubleshoot VMware Identity Manager<sup>™</sup> configuration errors
- Troubleshoot common errors in VMware vRealize® Orchestrator™ workflows
- 
- Use log outputs from vRealize Orchestrator
- 
- **Verify the correct DNS configuration** Troubleshoot problems in resource actions
- **Examine main logs and collect log bundles** Troubleshoot action-based extensibility (ABX) actions
- Examine the Kubernetes pods in the vRealize Automation Integrate vRealize Automation with VMware vRealize® Log Insight™
	- Integrate vRealize Automation with VMware vRealize® Operations
- Use VMware vRealize® Lifecycle Manager™ to troubleshoot ■ Troubleshoot YAML code errors in VMware cloud templates vRealize Automation problems with licenses and certificates
	-

# Forudsætninger:

- You should have the following understanding or knowledge: Good understanding of managing and working with various Linux and Windows operating systems
- Knowledge and working experience of VMware vSphere®

environments

VRACICM - VMware vRealize Automation: Install, Configure, Manage (V.8.3)

## Indhold:

- 
- $\blacksquare$  Introductions and course logistics
- 

2 Troubleshooting vRealize Automation **Connector high availability for the** Lifecycle Manager Installation Issues **Authentication** authentication **Authentication Constanting Microsoft Certificate Services to** 

- vRealize Automation installation overview Manager cluster
- practices commands and log files
- 
- 
- 
- Verifying the DNS configuration settings in Veralize Automation node failover vRealize Automation and vSphere scenario
- interface and startup process
- 
- Using vracli commands
- Automation Kubernetes architecture Workflows
- Dumping a log from a vRealize Automation Kubernetes pod **COVER 1999** Coverview of vRealize Orchestrator and
- Automation Kubernetes pod **I** Using the ∨Realize Orchestrator

4 vRealize Automation Cloud Templates and Using vRealize Orchestrator log output Deployment Troubleshooting Troubleshooting Troubleshooting vRealize Orchestrator

- Overview of provisioning and placement Troubleshooting vRealize Orchestrator workflows and a logic errors and a logic errors and logic errors
- 
- **Troubleshooting deployment issues** payload errors
- 
- 
- **Troubleshooting problems with cloudConfig**
- 1 Course Introduction 10 1 S vRealize Automation Identity Manager 9 vRealize Automation Certificate Architecture and Cluster Architecture Management
	-
	-
	-
	-
- Troubleshooting installation failures Troubleshooting a VMware Identity Manager problem
- 3 vRealize Automation General **Key vRealize Automation components**
- Troubleshooting **Architecture of the vRealize Automation** line cluster and cluster and cluster
	-
- **Examining the main logs in the user CE VRealize Automation cluster shutdown**
- Collecting a log bundle Collecting a log bundle Virtual machine provisioning workflow

■ Examining the pods in the vRealize **6** Troubleshooting vRealize Orchestrator

- Stopping and restarting a vRealize vRealize vRealize Automation communications
	- debugger
	-
	- binding errors
	-
- Examining a deployment history Troubleshooting vRealize Orchestrator
- Using deployment Dev mode Troubleshooting custom resource errors
- Troubleshooting YAML code Troubleshooting resource action errors

7 Troubleshooting Action Based Extensibility (ABX) Actions

- Overview of ABX actions
- **Troubleshooting ABX actions**

8 vRealize Automation Integration with vRealize Tools

- **Integrating vRealize Automation and** vRealize Log Insight
- Integrating vRealize Automation and vRealize Operations Manager
- Using vRealize Operations Manager to monitor vRealize Automation

- Course objectives  $\Box$  Authentication workflow in vRealize  $\Box$  Managing vRealize Automation certificates
	- Automation **Automation** Creating certificate requests with vRealize
	- **E** Architecture of a VMware Identity **Create vRealize Automation certificates**

**Example Automation installation best Key VMware Identity Manager** Replacing vRealize Automation certificates

# Flere Informationer:

For yderligere informationer eller booking af kursus, kontakt os på tlf.nr.: 44 88 18 00 training@globalknowledge.dk [www.globalknowledge.com/da-dk/](http://www.globalknowledge.com/da-dk/) Global Knowledge, Stamholmen 110, 2650 Hvidovre